#### МИНИСТЕРСТВО СЕЛЬСКОГО ХОЗЯЙСТВА РОССИЙСКОЙ ФЕДЕРАЦИИ

Федеральное государственное бюджетное образовательное учреждение высшего образования «Брянский государственный аграрный университет»

 $\mathcal{U}_k$ 

УТВЕРЖДАЮ **Про**ректор по учебной работе **Enapportsaunn** А.В. Кубышкина «У 1» мая 2022 г.

## Картография почв

рабочая программа дисциплины

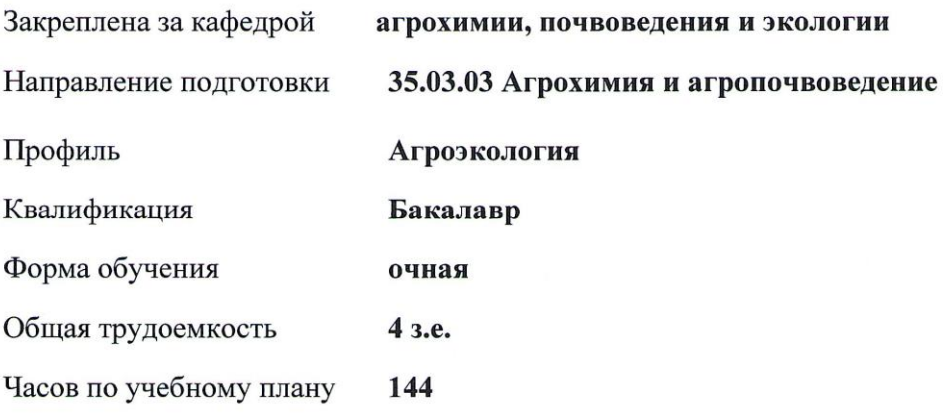

Брянская область 2022

Программу составил:

*к.с.-х.н., доцент Чекин Г.В.* 

Рецензент:

*к.с.-х.н., доцент Силаев А.Л.\_\_\_\_ \_\_\_\_\_\_\_\_\_\_\_\_\_*

Рабочая программа дисциплины «Картография почв» » разработана в соответствии с ФГОС ВО-бакалавриат по направлению подготовки 35.03.03 Агрохимия и агропочвоведение, утвержденным приказом Министерства образования и науки Российской Федерации от «26» июля 2017 г. № 702

составлена на основании учебного плана 2022 года набора:

направление подготовки 35.03.03 Агрохимия и агропочвоведение профиль Агроэкология утвержденного Учёным советом Университета от «11» мая 2022 г. протокол № 10 Рабочая программа одобрена на заседании кафедры агрохимии, почвоведения и экологии Протокол № 9 от «11» мая 2022 г.

Зав. кафедрой: к.с.-х. н., доцент Силаев А.Л.

#### **1. ЦЕЛИ ОСВОЕНИЯ ДИСЦИПЛИНЫ**

Формирование знаний и умений по проведению почвенно-ландшафтной съемки и созданию почвенных карт, изучение методов полевого почвенного картирования, методик использования с целью картирования почвенного покрова материалов дистанционного зондирования земли; сформирование умений создания почвенных карт, в том числе на современной электронной основе; освоение методик проведения почвенно-ландшафтного картографирования в различных масштабах (крупномасштабное, детальное) с упором на крупномасштабное картографирование хозяйств в масштабе 1:10000; формирование навыков работы с топографической картой и материалами дистанционного зондирования земли; изучение методики организации работ по почвенно-ландшафтному картографированию; формирование навыков описания почвенного разреза, заполнения полевого дневника и привязки разреза, в том числе с использованием современных технических средств; изучение методики создания геоморфологических и почвенных карт, в том числе на электронной основе; формирование навыков работы с современным программным обеспечением – геоинформационными системами, включающие создание электронных карт-слоев, рабочих наборов, а также освоение способов автоматической обработки почвенно-ландшафтной информации.

### **2. МЕСТО ДИСЦИПЛИНЫ В СТРУКТУРЕ ОПОП**

#### Блок ОПОП ВО: Б1.О.30

2.1 Требования к предварительной подготовке обучающегося:

Для освоения дисциплины обучающиеся используют знания, умения, навыки, способы деятельности и установки, сформированные в ходе изучения следующих дисциплин: «Геология с основами геоморфологии», «Общее почвоведение», «География почв»

2.2 Дисциплины и практики, для которых освоение данной дисциплины (модуля) необходимо как предшествующее: «Агропочвоведение», «Агрохимия», «Система удобрения».

### **3. ПЕРЕЧЕНЬ ПЛАНИРУЕМЫХ РЕЗУЛЬТАТОВ ОБУЧЕНИЯ ПО ДИСЦИПЛИНЕ (МОДУЛЮ), СООТНЕСЕННЫХ С ИНДИКАТОРАМИ ДОСТИЖЕНИЯ КОМПЕТЕНЦИЙ**

Достижение планируемых результатов обучения, соотнесенных с общими целями и задачами ОПОП, является целью освоения дисциплины.

Освоение дисциплины направлено на формирование следующих компетенций:

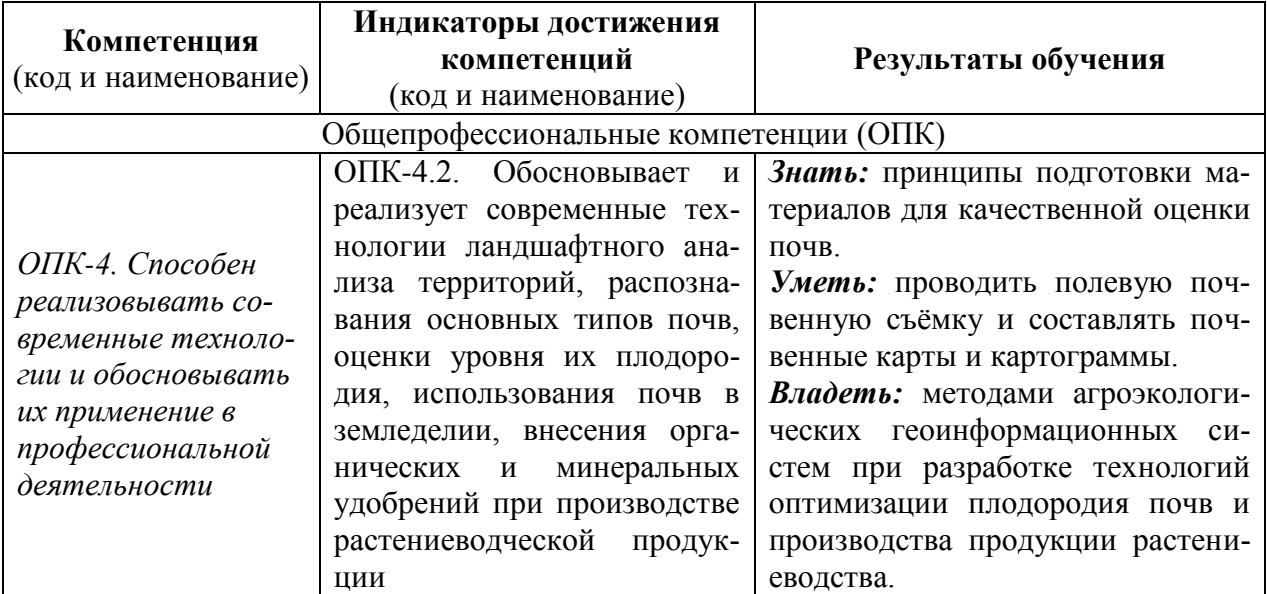

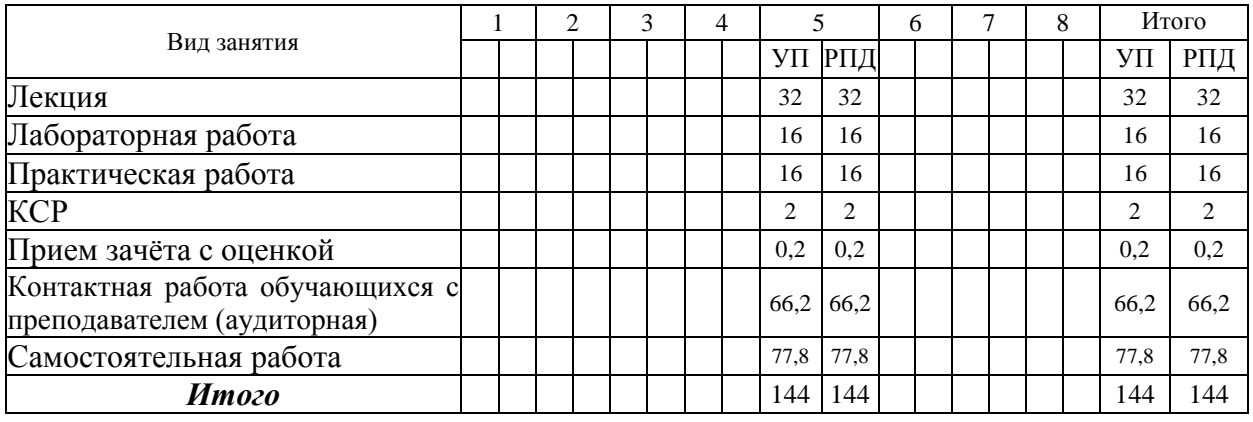

## **4. РАСПРЕДЕЛЕНИЕ ЧАСОВ ДИСЦИПЛИНЫ ПО СЕМЕСТРАМ**

## **СТРУКТУРА И СОДЕРЖАНИЕ ДИСЦИПЛИНЫ (МОДУЛЯ)**

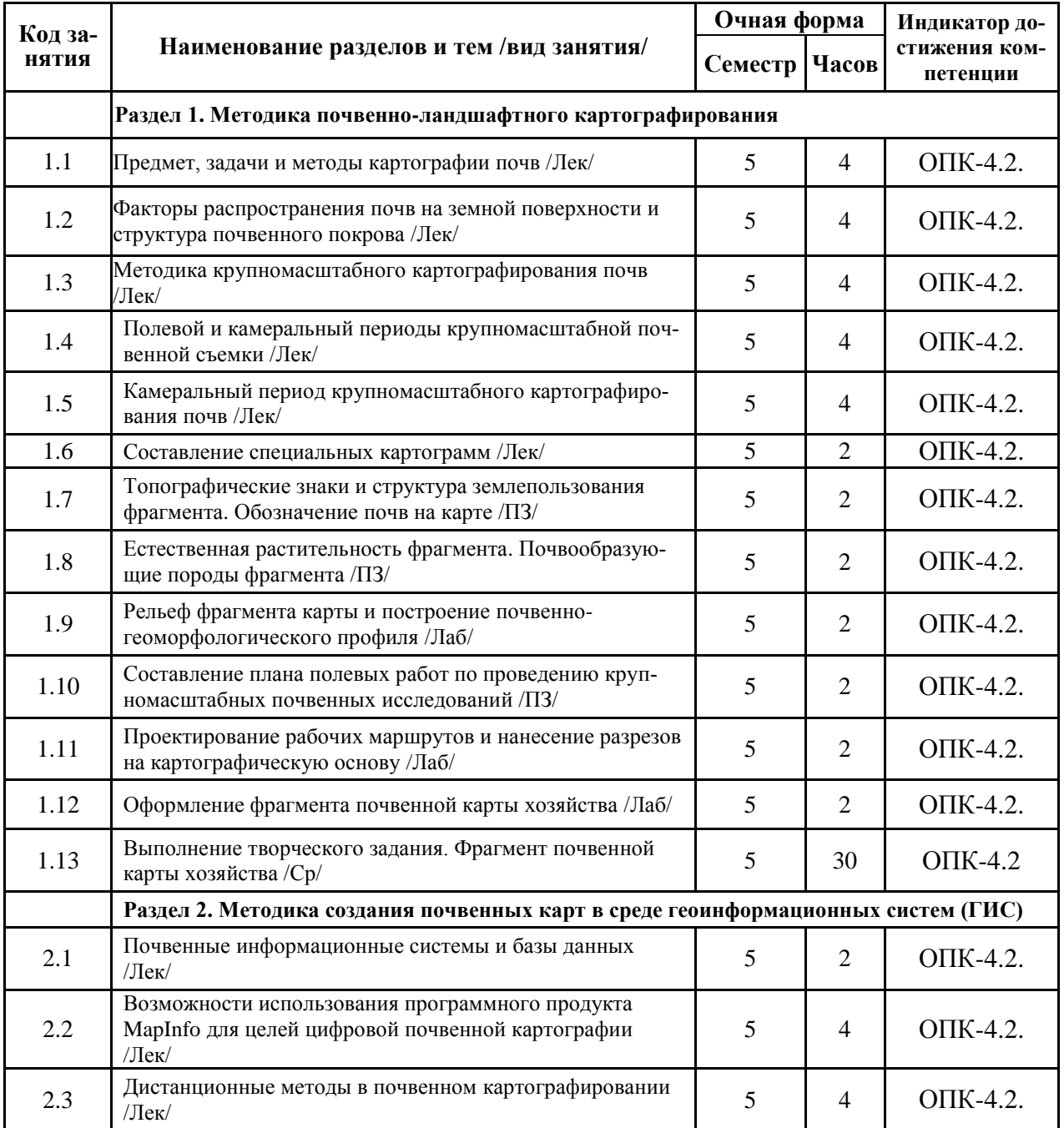

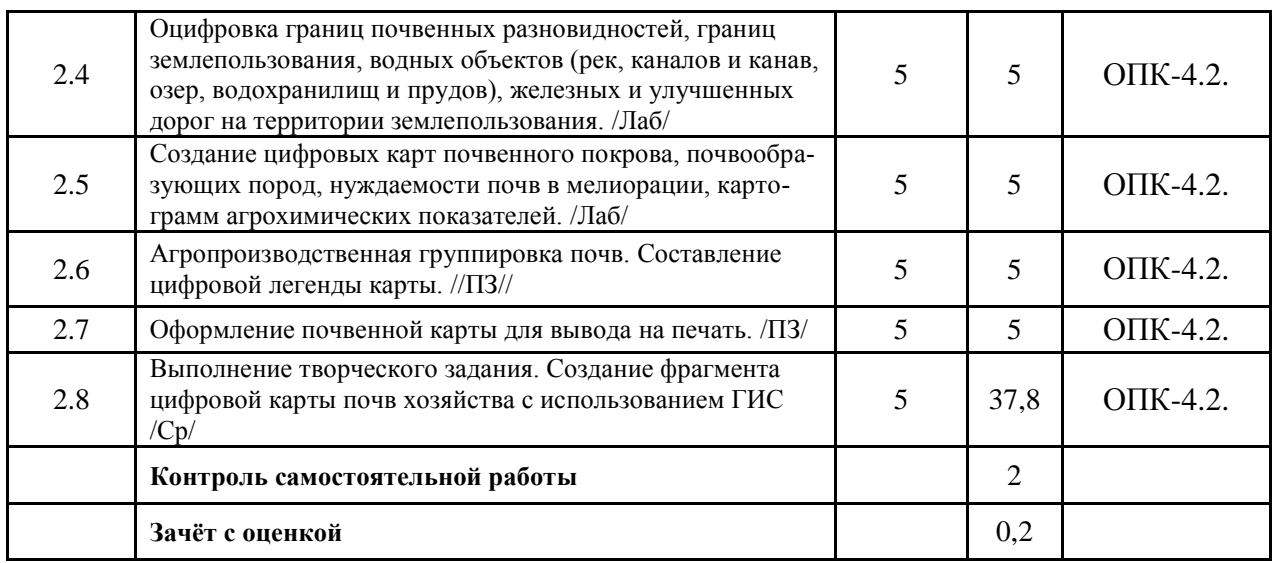

## **6. УЧЕБНО-МЕТОДИЧЕСКОЕ И ИНФОРМАЦИОННОЕ ОБЕСПЕЧЕНИЕ ДИСЦИПЛИНЫ (МОДУЛЯ)**

### **6.1. Рекомендуемая литература 6.1.1. Основная литература**

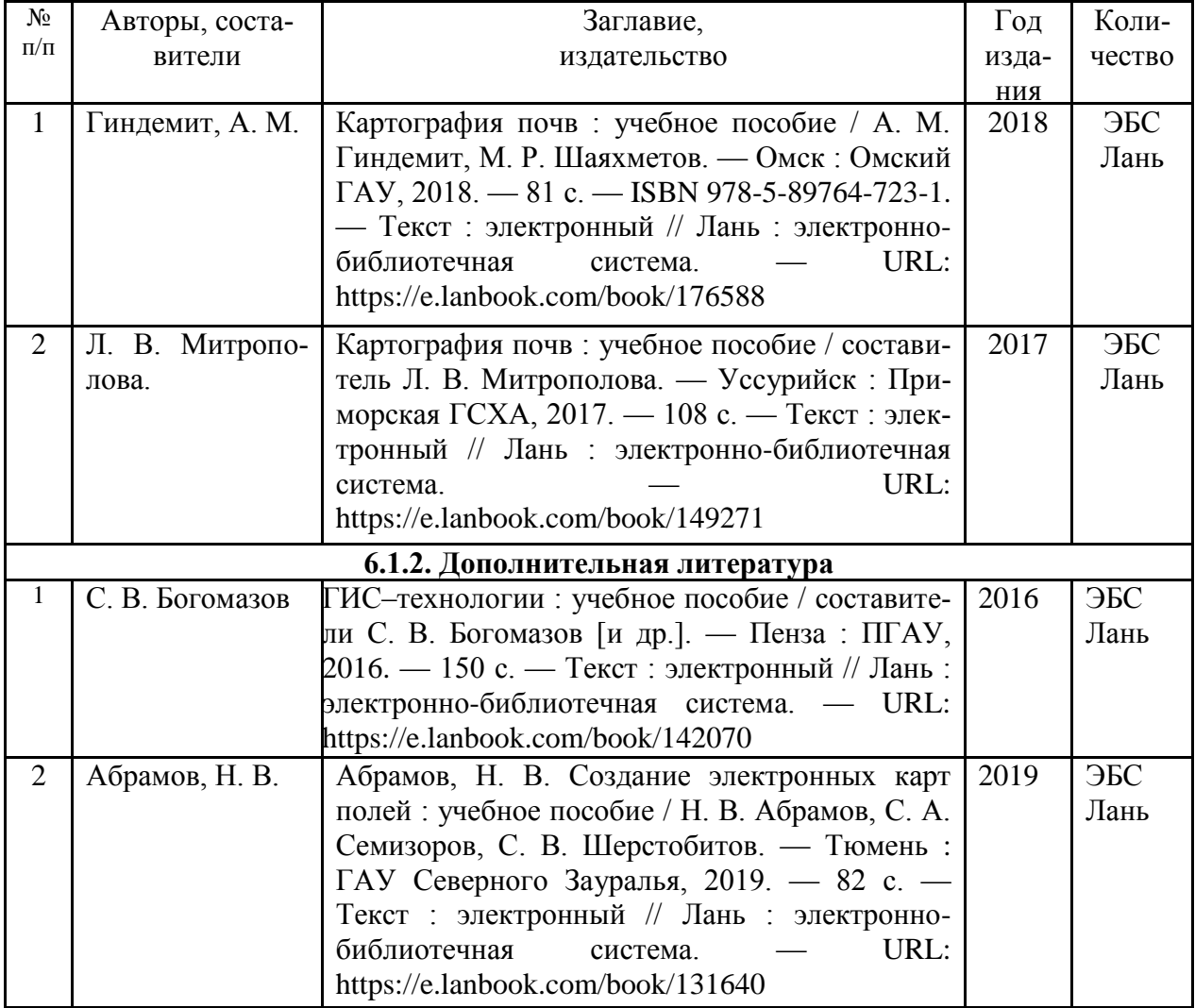

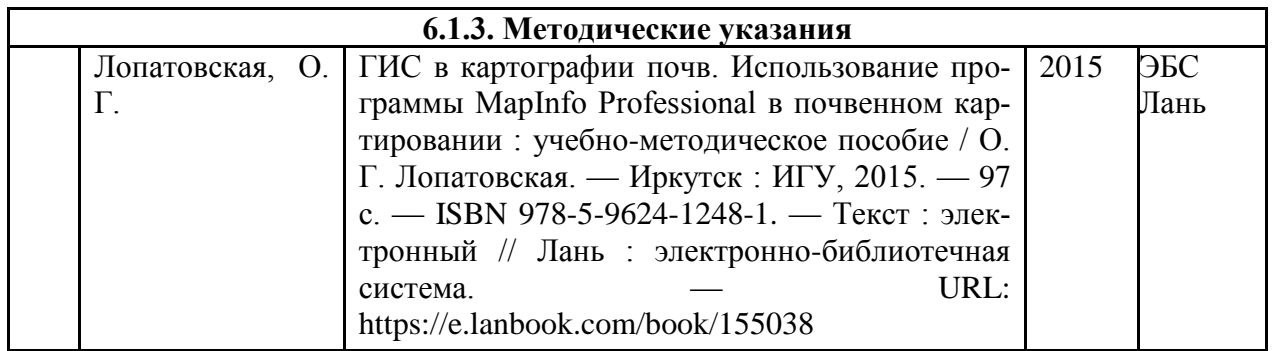

#### **6.2. Перечень современных профессиональных баз данных и информационных справочных систем**

1. Компьютерная информационно-правовая система «КонсультантПлюс»

2. Профессиональная справочная система «Техэксперт»

3. Официальный интернет-портал базы данных правовой информации http://pravo.gov.ru/

4. Портал Федеральных государственных образовательных стандартов высшего образования http://fgosvo.ru/

5. Портал "Информационно-коммуникационные технологии в образовании" http://www.ict.edu.ru/

6. Web of Science Core Collection политематическая реферативно-библиографическая и наукометрическая (библиометрическая) база данных [http://www.webofscience.com](http://www.webofscience.com/)

7. Полнотекстовый архив «Национальный Электронно-Информационный Консорциум» (НЭИКОН) https://neicon.ru/

8. Базы данных издательства Springer <https://link.springer.com/>

9. Электронно-библиотечная система издательства «Лань». - Режим доступа <http://www.lanbook.com/>

10. Электронно-библиотечная система «Национальный цифровой ресурс Руконт».- Режим доступа: [http://rucont.ru](http://rucont.ru/)

11. Научная электронная библиотека. - Режим доступа: [http://eLIBRARY.RU](http://elibrary.ru/)

12. Бесплатная электронная Интернет-библиотека по всем областям знаний. - Режим доступа: <http://www.zipsites.ru/>

13. Cайт Центральной научной сельскохозяйственной библиотеки. – [Электрон. ресурс]. – [http://www.cnshb.ru](http://www.cnshb.ru/)

- 14. Российское образование [http://www.edu.ru](http://www.edu.ru/)
- 15. Библиотека по естественным наукам РАН [http://www.benran.ru](http://www.benran.ru/)
- 16. Научная электронная библиотека [http://e-library.ru](http://e-library.ru/)
- 17. Электронная библиотека учебных материалов по химии

<http://www.chem.msu.su/rus/elibrary/>

#### **6.3. Перечень программного обеспечения**

- 1. Операционная система Microsoft Windows XP Professional Russian
- 2. Операционная система Microsoft Windows 7 Professional Russian
- 3. Операционная система Microsoft Windows 10 Professional Russian
- 4. Офисное программное обеспечение Microsoft Office 2010 Standart
- 5. Офисное программное обеспечение Microsoft Office 2013 Standart
- 6. Офисное программное обеспечение Microsoft Office 2016 Standart
- 7. Офисное программное обеспечение OpenOffice
- 8. Офисное программное обеспечение LibreOffice
- 9. Программа для распознавания текста ABBYY Fine Reader 11
- 10. Программа для просмотра PDF Foxit Reader
- 11. Программа MapInfo

# **7. МАТЕРИАЛЬНО-ТЕХНИЧЕСКОЕ ОБЕСПЕЧЕНИЕ ДИСЦИПЛИНЫ**

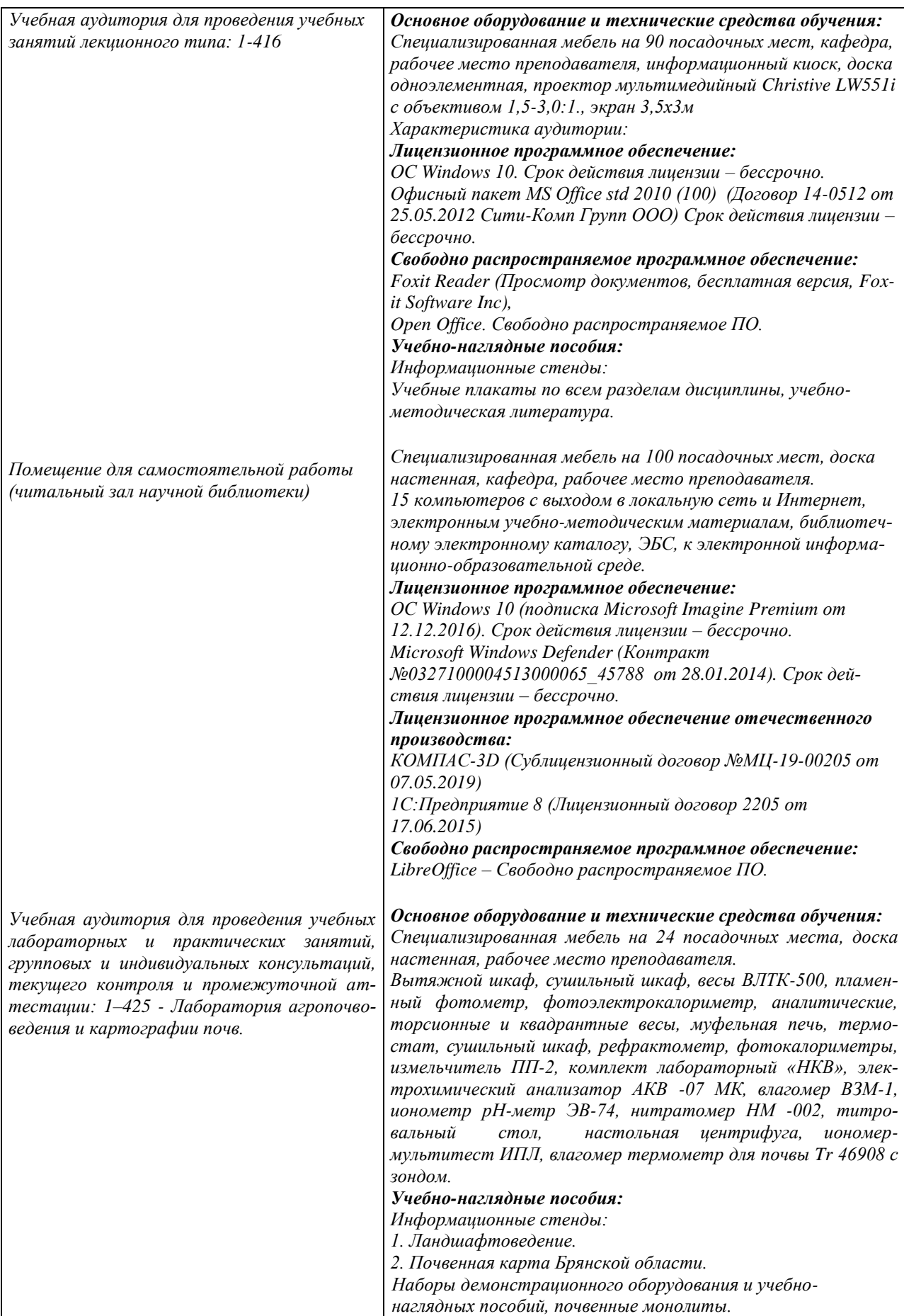

#### **8. ОБЕСПЕЧЕНИЕ ОБРАЗОВАТЕЛЬНОГО ПРОЦЕССА ДЛЯ ЛИЦ С ОГРАНИЧЕННЫМИ ВОЗМОЖНОСТЯМИ ЗДОРОВЬЯ И ИНВАЛИДОВ**

для слепых и слабовидящих:

- лекции оформляются в виде электронного документа, доступного с помощью компьютера со специализированным программным обеспечением;

- письменные задания выполняются на компьютере со специализированным программным обеспечением, или могут быть заменены устным ответом;

- обеспечивается индивидуальное равномерное освещение не менее 300 люкс;

- для выполнения задания при необходимости предоставляется увеличивающее устройство; возможно также использование собственных увеличивающих устройств;

- письменные задания оформляются увеличенным шрифтом;

- экзамен и зачёт проводятся в устной форме или выполняются в письменной форме на компьютере.

для глухих и слабослышащих:

- лекции оформляются в виде электронного документа, либо предоставляется звукоусиливающая аппаратура индивидуального пользования;

- письменные задания выполняются на компьютере в письменной форме;

- экзамен и зачёт проводятся в письменной форме на компьютере; возможно проведение в форме тестирования.

для лиц с нарушениями опорно-двигательного аппарата:

- лекции оформляются в виде электронного документа, доступного с помощью компьютера со специализированным программным обеспечением;

- письменные задания выполняются на компьютере со специализированным программным обеспечением;

- экзамен и зачёт проводятся в устной форме или выполняются в письменной форме на компьютере.

При необходимости предусматривается увеличение времени для подготовки ответа.

Процедура проведения промежуточной аттестации для обучающихся устанавливается с учётом их индивидуальных психофизических особенностей. Промежуточная аттестация может проводиться в несколько этапов.

При проведении процедуры оценивания результатов обучения предусматривается использование технических средств, необходимых в связи с индивидуальными особенностями обучающихся. Эти средства могут быть предоставлены университетом, или могут использоваться собственные технические средства.

Проведение процедуры оценивания результатов обучения допускается с использованием дистанционных образовательных технологий.

Обеспечивается доступ к информационным и библиографическим ресурсам в сети Интернет для каждого обучающегося в формах, адаптированных к ограничениям их здоровья и восприятия информации:

- для слепых и слабовидящих:
- в печатной форме увеличенным шрифтом;
- в форме электронного документа;
- в форме аудиофайла.
- для глухих и слабослышащих:
- в печатной форме;
- в форме электронного документа.
- для обучающихся с нарушениями опорно-двигательного аппарата:
- в печатной форме;
- в форме электронного документа;
- в форме аудиофайла.

Учебные аудитории для всех видов контактной и самостоятельной работы, научная библиотека и иные помещения для обучения оснащены специальным оборудованием и учебными местами с техническими средствами обучения:

- для слепых и слабовидящих: - электронно-оптическое устройство доступа к информации для лиц с ОВЗ предназначено для чтения и просмотра изображений людьми с ослабленным зрением. - специализированный программно-технический комплекс для слабовидящих. (аудитория 1-203)
- для глухих и слабослышащих:

- автоматизированным рабочим местом для людей с нарушением слуха и слабослышащих;

- акустический усилитель и колонки;

- индивидуальные системы усиления звука

«ELEGANT-R» приемник 1-сторонней связи в диапазоне 863-865 МГц «ELEGANT-T» передатчик

«Easy speak» - индукционная петля в пластиковой оплетке для беспроводного подключения устройства к слуховому аппарату слабослышащего

Микрофон петличный (863-865 МГц), Hengda

Микрофон с оголовьем (863-865 МГц)

- групповые системы усиления звука

-Портативная установка беспроводной передачи информации .

- для обучающихся с нарушениями опорно-двигательного аппарата:
	- передвижными, регулируемыми эргономическими партами СИ-1;
	- компьютерной техникой со специальным программным обеспечением.

## **Приложение 1**

# **ФОНД ОЦЕНОЧНЫХ СРЕДСТВ**

#### по дисциплине

## **Картография почв**

### **Содержание**

- 1. Паспорт фонда оценочных средств
- 2. Перечень формируемых компетенций и этапы их формирования
- 2.1 Компетенции, закреплённые за дисциплиной ОПОП ВО
- 2.2 Процесс формирования компетенции в дисциплине «Картография почв»
- 2.3 Структура компетенций по дисциплине «Картография почв»
- 3. Показатели, критерии оценки компетенций и типовые контрольные задания
- 3.1 Оценочные средства для проведения промежуточной аттестации дисциплины
- 3.2 Оценочные средства для проведения текущего контроля знаний по дисциплине

## **1. ПАСПОРТ ФОНДА ОЦЕНОЧНЫХ СРЕДСТВ**

### Направление подготовки: **35.03.03 Агрохимия и агропочвоведение**

### Профиль **Агроэкология**

### Дисциплина: **Картография почв**

Форма промежуточной аттестации: **Зачет с оценкой**

## **2. ПЕРЕЧЕНЬ ФОРМИРУЕМЫХ КОМПЕТЕНЦИЙ И ЭТАПЫ ИХ ФОРМИРОВАНИЯ**

#### **2.1. Компетенции, закреплённые за дисциплиной ОПОП ВО.**

Изучение дисциплины «Картография почв» направлено на формировании следующих компетенций:

**ОПК-4.** Способен реализовывать современные технологии и обосновывать их применение в профессиональной деятельности

**ОПК-4.2.** Обосновывает и реализует современные технологии ландшафтного анализа территорий, распознавания основных типов почв, оценки уровня их плодородия, использования почв в земледелии, внесения органических и минеральных удобрений при производстве растениеводческой продукции

#### **2.2. Процесс формирования компетенций по дисциплине «Картография почв»**

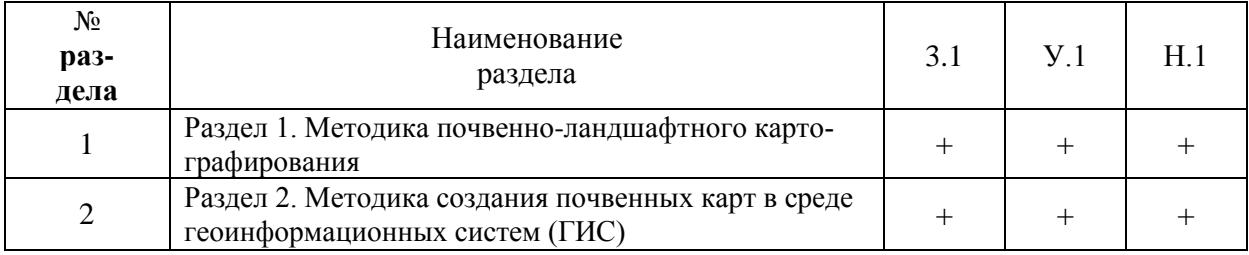

Сокращение:

3. - знание; У. - умение; Н. - навыки.

#### **2.3. Структура компетенций по дисциплине «Картография почв»**

**ОПК-4. Способен реализовывать современные технологии и обосновывать их применение в профессиональной деятельности**

**ОПК-4.2. Обосновывает и реализует современные технологии ландшафтного анализа территорий, распознавания основных типов почв, оценки уровня их плодородия, использования почв в земледелии, внесения органических и минеральных удобрений при производстве растениеводческой продукции**

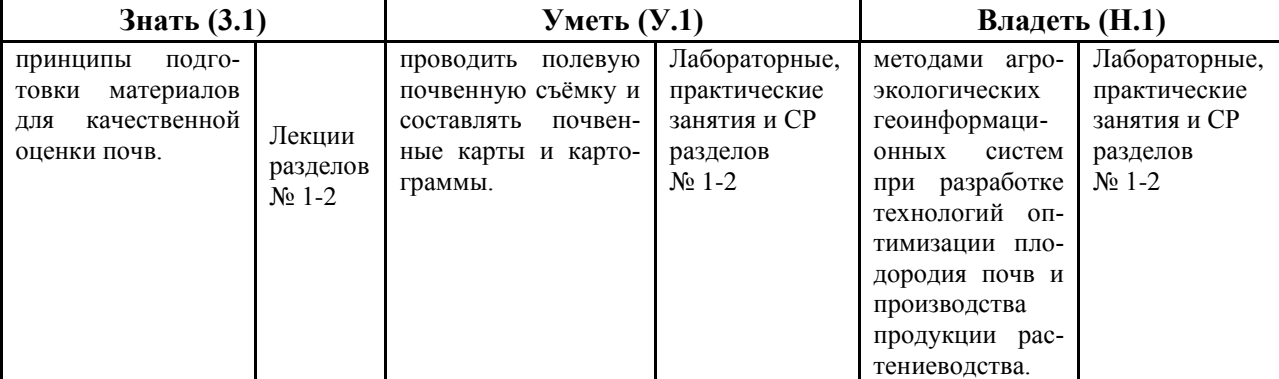

## **З. ПОКАЗАТЕЛИ, КРИТЕРИИ ОЦЕНКИ КОМПЕТЕНЦИЙ И ТИПОВЫЕ КОНТРОЛЬНЫЕ ЗАДАНИЯ**

#### **3.1. Оценочные средства для проведения промежуточной аттестации дисциплины**

#### **Карта оценочных средств промежуточной аттестации дисциплины, проводимой в форме зачета с оценкой**

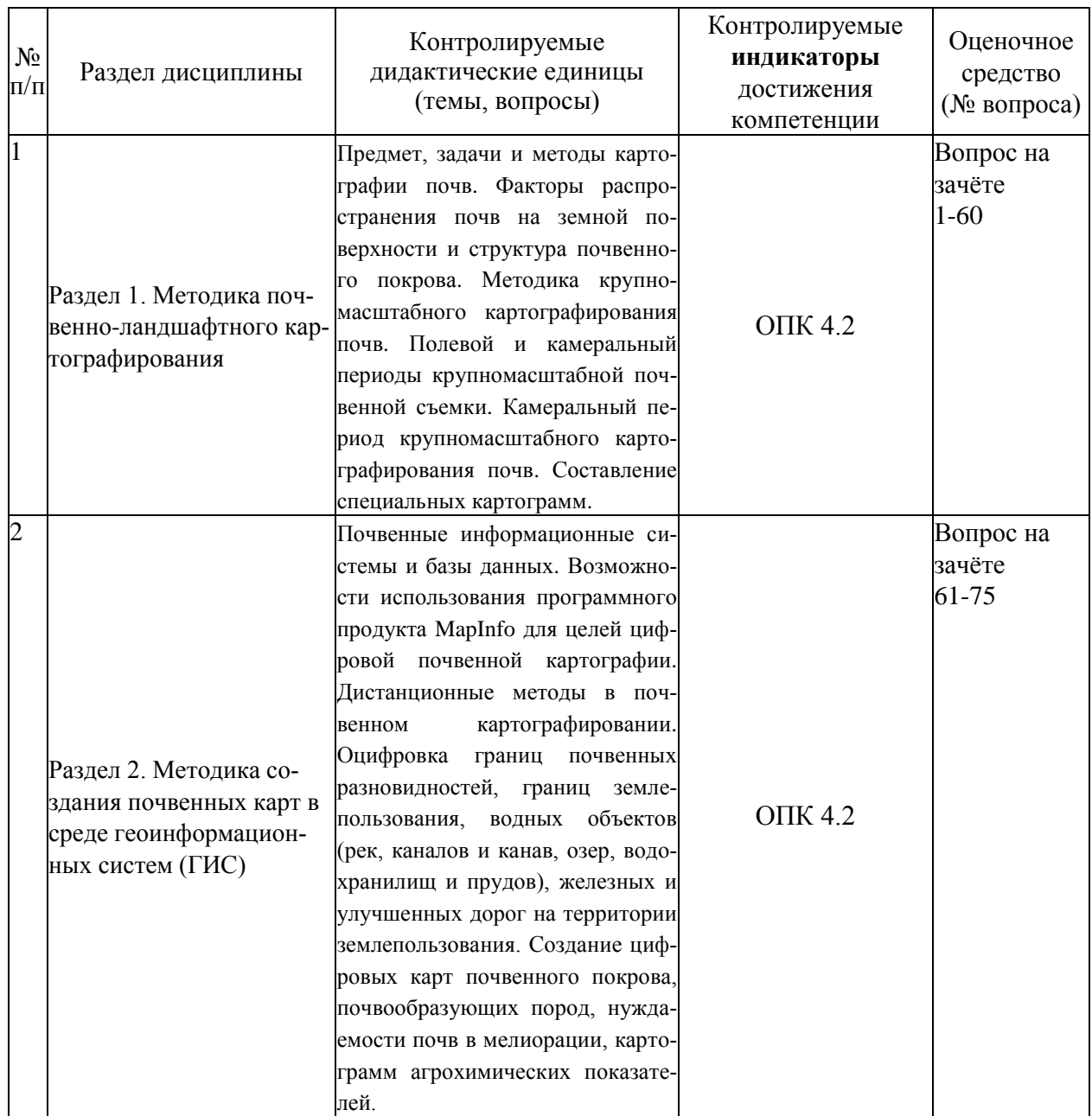

#### **Перечень вопросов к зачёту с оценкой по дисциплине «Картография почв»**

- 1. Картография как научная дисциплина. Определение картографии и ее место в системе наук
- 2. Что такое карта? Определение, назначение, использование
- 3. Основные элементы карты и их краткая характеристика
- 4. Многообразие карт. Области использования карт
- 5. Масштаб карты. Классификация карт по масштабу
- 6. Основные различия карт разного масштаба и особенности использование карт разного масштаба
- 7. Понятие картографической проекции, основные типы проекций
- 8. Источники создания карт и их характеристика
- 9. Основные элементы, отображаемые на топографических картах и способы их показа
- 10. Картографические условные знаки. Виды и краткая характеристика условных знаков
- 11. Понятие системы координат. Виды системы координат
- 12. Способы отображения рельефа на картах. Понятия горизонталей, их сечения и заложения
- 13. Понятие генерализации при картировании. Принципы и требования к генерализации. Отличие карт от аэро и космических снимков
- 14. Картография почв. Определение и положение в системе наук
- 15. Почвенная карта. Определение, назначение
- 16. Специфика почвы как объекта картирования и обусловленные ею особенности почвенных карт.
- 17. Классификация почвенных карт по масштабу. Особенности карт разного масштаба
- 18. Детальные почвенные карты. Назначение, особенности создания и содержания. Объекты детального картирования
- 19. Крупномасштабные почвенные карты, назначение и объекты картирования
- 20. Среднемасштабные почвенные карты, назначение и объекты картирования
- 21. Мелкомасштабные почвенные карты, назначение и объекты картирования
- 22. Обзорные почвенные карты, назначение и объекты картирования
- 23. Ведущие факторы дифференциации почвенного покрова на картах разного масштаба
- 24. Классификация почвенных карт по содержанию. Виды и краткая характеристика почвенных карт и картограмм
- 25. Исходная информация для создания почвенных карт.
- 26. Крупномасштабные почвенные обследования. Определение, назначение, объекты обследования
- 27. Основные этапы крупномасштабных почвенных обследований и их краткая характеристика
- 28. Назначение и состав работ подготовительного периода
- 29. Виды картографической основы для крупномасштабного картирования. Требования к исходным картографическим материалам.
- 30. Подготовка картографической основы. Виды выполняемых работ. Карта пластики рельефа. Предварительная почвенная карта-гипотеза
- 31. Состав и источники информации собираемой в подготовительный период
- 32. Категории сложности почвенных обследований. От чего зависят категории сложности и что определяют?
- 33. Определение объема работ и составление предварительного плана работ
- 34. Расчет необходимого количества разрезов, полуразрезов и прикопок при работе на штриховых планах землепользования и фотопланах с горизонталями
- 35. Расчет необходимого количества разрезов, полуразрезов и прикопок при работе на аэрофотоснимках
- 36. Цель и состав работ в полевой период Результаты (выходные материалы) полевого периода
- 37. Виды почвенных выработок и их характеристика
- 38. Основные правила заложения почвенных выработок
- 39. Оснащение при полевых работах по почвенному картированию
- 40. Привязка и описание почвенных выработок, полевая диагностика почв
- 41. Правила отбора и количество отбираемых образцов почв
- 42. Что такое почвенный контур? Выделение контуров почв на местности. Признаки, по которым устанавливаются границы почвенных контуров
- 43. Сущность метода почвенно-геоморфологических профилей и цель его использования в крупномасштабном картировании
- 44. Сущность метода картирования ключевых участков и цель его использования при крупномасштабных почвенных обследованиях. Отбор ключевых участков
- 45. Полевая почвенная карта, ее содержание.
- 46. Таксономический уровень почв, выделяемых при картировании. Использование генерализации в крупномасштабных почвенных обследованиях и допустимая мера генерализации.
- 47. Выделение при крупномасштабном картировании преобладающих почв и почвенных комбинаций. Количество компонентов и доли компонентов в почвенных комбинациях
- 48. Размеры и точность нанесения почвенных контуров напочвенной карте. Факторы определяющие размеры и точность почвенных контуров
- 49. Задачи камерального этапа и состав работ
- 50. Назначение почвенных образцов на анализы. Факторы, определяющие состав почвенных анализов
- 51. Определение площадей почв при крупномасштабных почвенных обследованиях. Величина допустимой ошибки при определении площадей. Определение фактической ошибки
- 52. Окончательная почвенная карта. Элементы почвенной карты и их характеристика
- 53. Отображение почвенного покрова на почвенных картах. Индексы почв
- 54. Легенда почвенной карты. Состав легенды
- 55. Почвенный очерк. Его назначение и содержание
- 56. Специальные картограммы при крупномасштабных почвенных обследованиях. Их состав и назначение. Факторы, определяющие выбор составляемых картограмм
- 57. Картограмма агропроизводственной группировки. Назначение агропроизводственной группировки почв. Принципы выделения агрогрупп. Ограничения агропроизводственной группировки почв
- 58. Агроэкологическая типология земель. Назначения и задачи агроэкологической типизации земель. Карта агроэкологических типов земель
- 59. Картограмма эродированных почв. Назначение картограммы эродированных почв. Группы эродированных и эрозионноопасных почв
- 60. Картограмма переувлажненных почв. Назначение картограммы переувлажненных почв. Группы почв разной степени увлажнения
- 61. Особенности геоинформационного картографирования земельных ресурсов.
- 62. Становление и развитие ГИС-картографирования.
- 63. Рынок программного обеспечения ГИС-картографирования.
- 64. ГИС-картографирование почвенного покрова
- 65. Данные дистанционного зондирования, применяемые для целей ГИС- картографирования.
- 66. Предварительная обработка цифровых снимков при ГИС- картографировании.
- 67. Способы и методы дешифрирования при ГИС-картографировании земель
- 68. Визуальное дешифрирование. Особенности визуального дешифрирования.
- 69. Автоматизированное дешифрирование. Особенности автоматизированного дешифрирования.
- 70. Основные топографо-геодезические работы, применяемые для ГИС- картографирования.
- 71. Этапы ГИС-картографирования на основе планово- картографических материалов.
- 72. ГИС-картографирование в MapInfo. Геопривязка растров и работа с регулярными поверхностями в MapInfo.
- 73. Создание интерполяционных поверхностей и трехмерных моделей в ГИС Формирование ЦМР.
- 74. Общие рекомендации по составлению карт при ГИС-картографировании. Основные элементы карты. Этапы дизайна и компоновки карты в ГИС. Внешние и внутренние факторы картографического дизайна.
- 75. Использование векторных моделей представления пространственных данных для ГИС-картографирования.

#### **Критерии оценки компетенций.**

Промежуточная аттестация студентов по дисциплине «Картография почв» проводится в соответствии с Уставом Университета, Положением **о** форме, периодичности и порядке текущего контроля успеваемости и промежуточной аттестации обучающихся. Промежуточная аттестация по дисциплине «Картография почв» проводится в соответствии с учебным планом в **5** семестре по очной форме обучения. Студенты допускается к зачёту с оценкой по дисциплине в случае выполнения им учебного плана: выполнения всех заданий и мероприятий, предусмотренных рабочей программой дисциплины.

Оценка знаний студента на зачёте с оценкой носит комплексный характер, является балльной и определяется его:

- ответом на зачёте с оценкой;
- активной работой на лабораторных занятиях.
- выполнения творческой работы.

Знания, умения, навыки студента на зачёте с оценкой оцениваются оценками: «*отлично*», «*хорошо», «удовлетворительно», «неудовлетворительно».*

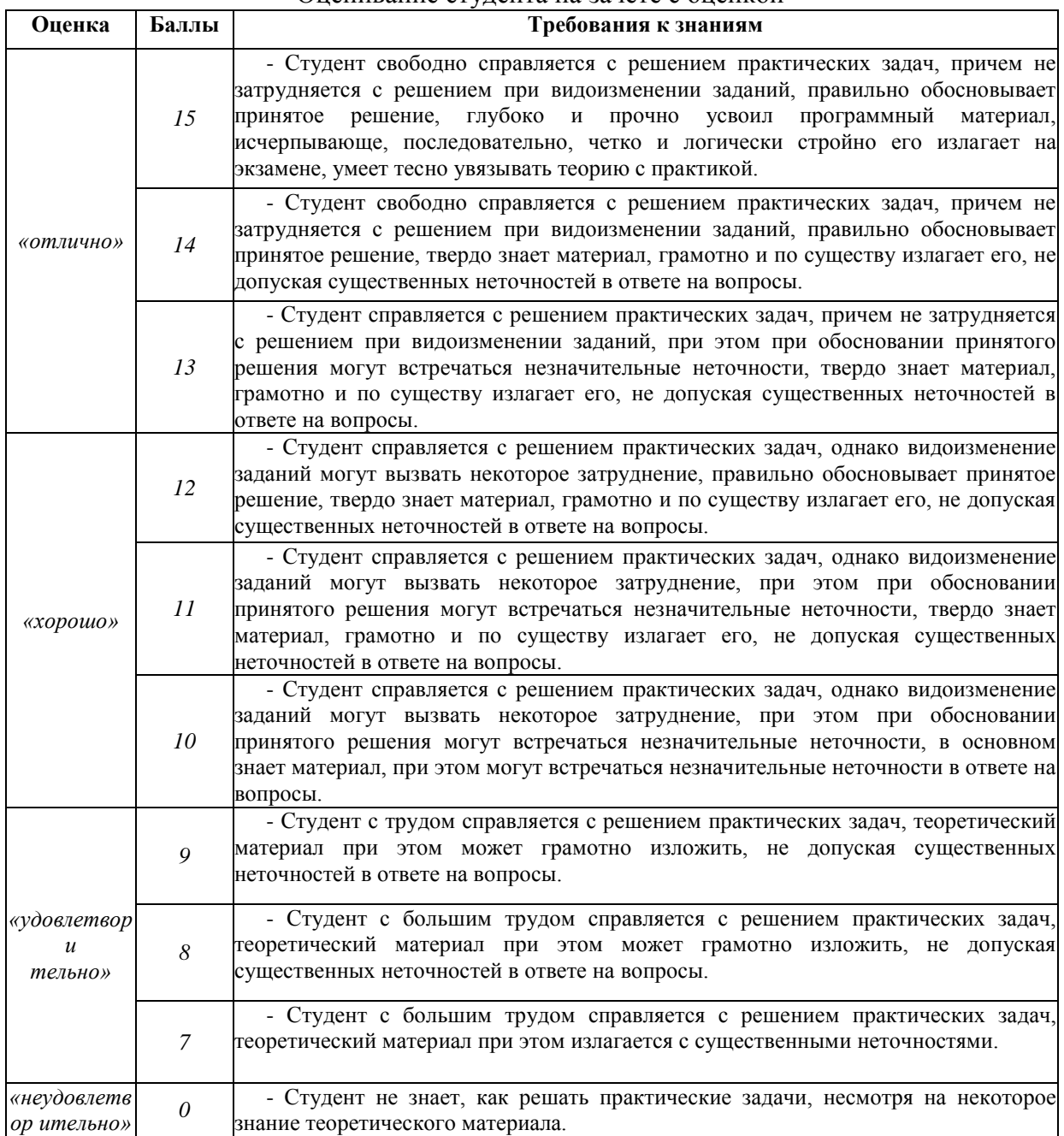

#### Оценивание студента на зачёте с оценкой

## 3.2. Оценочные средства для проведения текущего контроля знаний по дисциплине

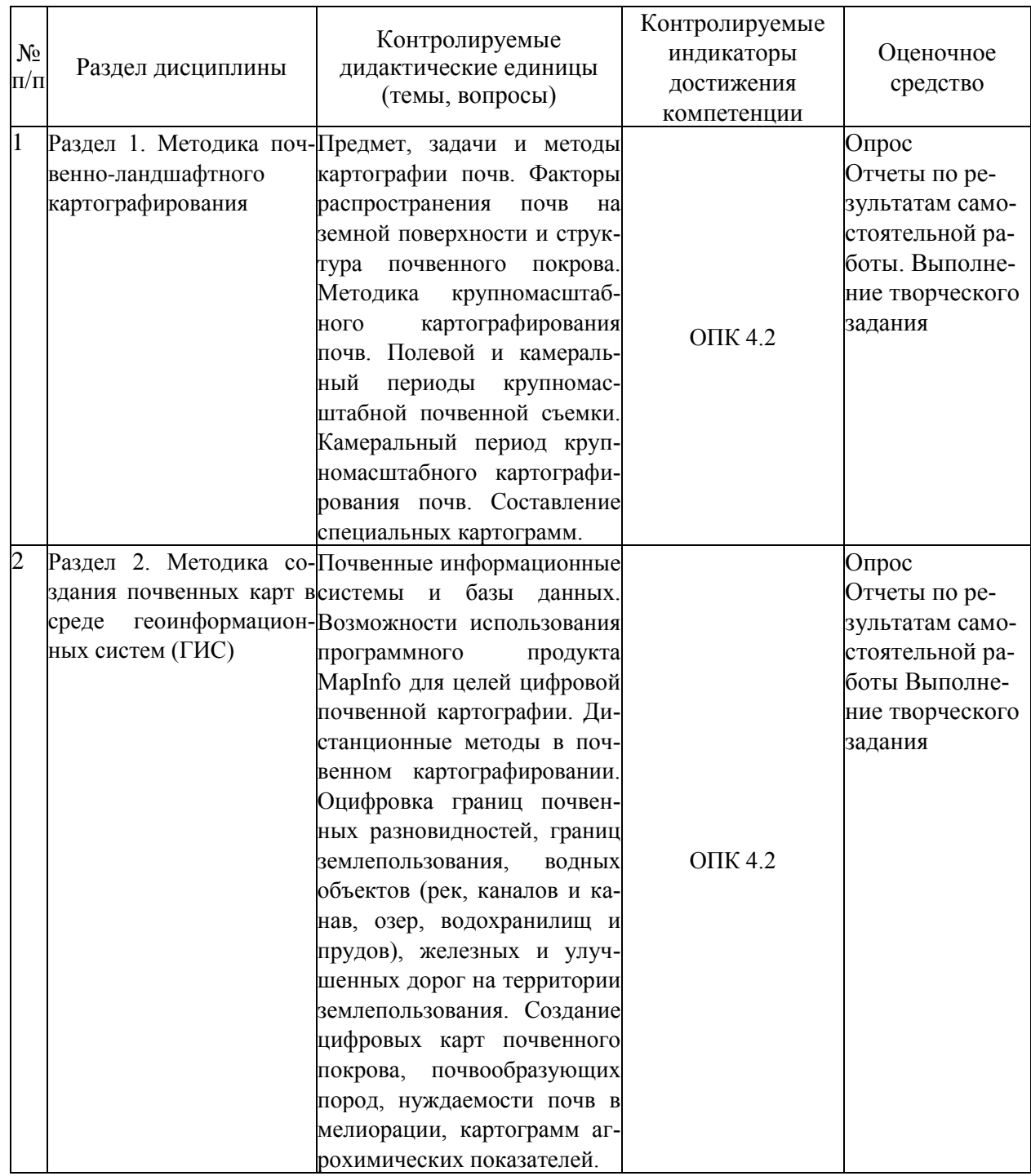

*Карта оценочных средств текущего контроля знаний по дисциплине*